## **CENTRO PAULA SOUZA**

**ETEC PROF. MASSUYUKI KAWANO Ensino Médio com Habilitação Profissional de Técnico em Desenvolvimento de Sistemas**

**Alexandre Carvalho de Oliveira Leonardo Ferreira dos Santos Marcos Eugênio Sassá Pereira Vinicius Caldas da Silva Ferreira Vitória Franciane Ferreira de Oliveira**

# **LIVROS DIÁRIOS: SISTEMA DE BIBLIOTECA ONLINE**

**Tupã 2022**

**Alexandre Carvalho de Oliveira Leonardo Ferreira dos Santos Marcos Eugênio Sassá Pereira Vinicius Caldas da Silva Ferreira Vitória Franciane Ferreira de Oliveira**

# **LIVROS DIÁRIOS: SISTEMA DE BIBLIOTECA ONLINE**

Trabalho de Conclusão de Curso apresentado ao curso Ensino Médio com Habilitação Profissional de Técnico em Desenvolvimento de Sistemas da ETEC Prof. Massuyuki Kawano, orientado pelo Prof. Luis Alexandre Boyago dos Santos como requisito parcial para obtenção do título de Técnico em Desenvolvimento de Sistemas.

**Tupã 2022**

## **Resumo**

**Autores:** Alexandre Carvalho de Oliveira, Leonardo Ferreira dos Santos, Marcos Eugênio Sassá Pereira, Vinicius Caldas da Silva Ferreira, Vitória Franciane Ferreira de Oliveira;

**Orientador:** Luis Alexandre Boyago dos Santos.

Com base nas respostas da pesquisa do formulário de análise de viabilidade, notamos que jovens de 14 a 17 anos não possuem o hábito de ler, por isso o nosso site tem como objetivo trazer a solução para esse problema, estimulando as pessoas com um tipo de monetização. Cada leitor que acessar nosso site será recompensado com pontos que serviram para trocar por dinheiro dentro do próprio site, fazendo assim pessoas de todas as idades se interessarem por ler livros. Dentro do site iremos ter um sistema de questionário/análise relacionado aos livros que o usuário está lendo junto com um sistema de leitura mensal. O site contará com anúncios e patrocinadores que irão a ajudar a monetizar, vamos contar com um sistema de perfil que irá possibilitar o leitor a dar sua opinião sobre o livro que leu, ou se quiser poderá postar sua própria história assim criando um tipo de comunidade dentro do site, com uma função de likes e comentários. Quanto mais curtidas sua história tiver, mais vista ela será para o público. Dentro do site iremos contar com catálogos para todos os tipos de gênero, facilitando a busca de leitores menos experientes, teremos uma parte de sugestão para melhorar o site em geral, fazendo o leitor ficar mais confortável e se sentir mais ouvido por nós desenvolvedores do site. O leitor será frequentemente notificado (se quiser) para saber as novidades que estão rolando dentro da comunidade leitora, como os livros mais vistos, avisos de lançamentos do mês e lembretes de términos de livros pendentes. O site será o mais acolhedor possível com ferramentas simples e funcionalidades práticas facilitando o acesso de pessoas com qualquer idade. A leitura é essencial na sociedade e nosso site tem a função de levar conhecimento para pessoas de todo mundo.

**Palavras chaves:** quiz, biblioteca, categorias, monetização..

# **LISTA DE ILUSTRAÇÕES**

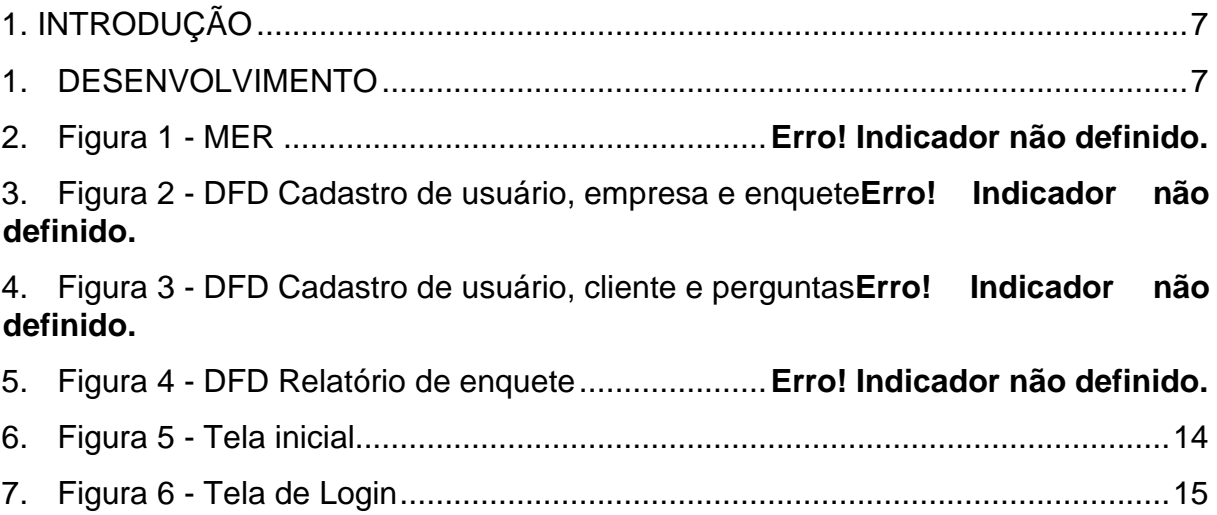

### **LISTA DE ABREVIATURAS E SIGLAS**

- CSS: Cascading Style Sheets;
- DD: Dicionário de Dados;
- DFD: Diagrama de Fluxo de Dados;
- HTML: HyperText Markup Language;
- MER: Modelo Entidade Relacionamento;
- PHP: Hypertext Preprocessor;
- SQL: Structure Query Language Linguagem de Consulta Estruturada;
- TCC: Trabalho de Conclusão de Curso;

# **SUMÁRIO**

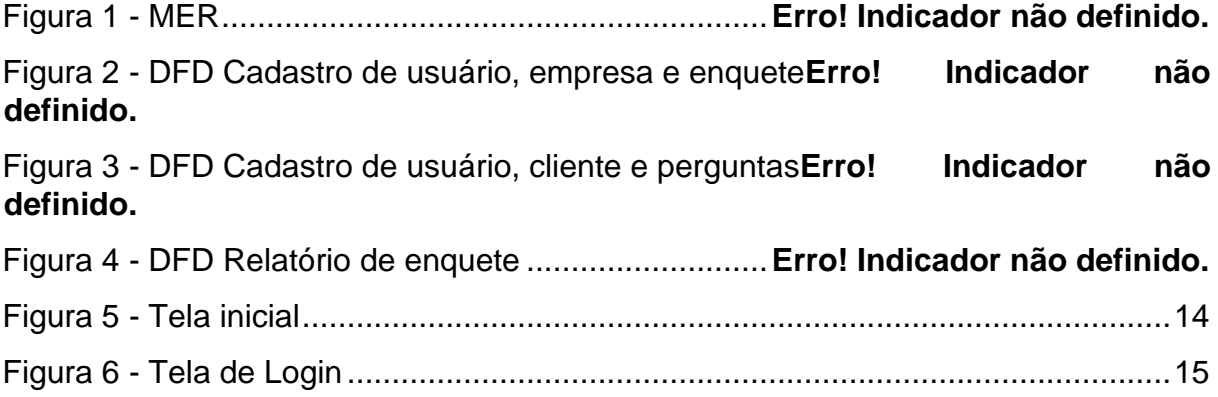

#### <span id="page-6-0"></span>**1. INTRODUÇÃO**

Com base nos dados do IBGE EDUCA, em 2019 a taxa de pessoas de 15 ou mais foi estimada em 6,6%. Com isso tivemos a ideia do site Livro Diário com o objetivo de trazer pessoas de todas as idades para que comecem a desenvolver o hábito de ler. Vamos monetizar o usuário através de patrocinadores. A pessoa terá o direito de participar de um Quiz, baseado no livro do qual o usuário está lendo, quantos mais essa pessoa acertar, mais pontos ela terá, e esses pontos são convertidos em dinheiro real.

#### **1. DESENVOLVIMENTO**

<span id="page-6-1"></span>Atualmente a opinião do cliente é importante para o crescimento de uma empresa ou comércio, e ao buscar um produto ou serviço, os indivíduos se deparam com inúmeras opções. "Isto implica em dizer que a opinião do consumidor reflete seus atos, uma vez que preferências, atitudes e predisposições positivas com respeito a uma marca induzem à compra." (ESPARTEL, 2009, p.228). Para o cliente, o nosso sistema diz respeito à possibilidade de expressar sua opinião sobre produtos e serviços oferecidos pelos vendedores, de maneira que sirva de parâmetro para o vendedor ou prestador de serviço(s), que poderá realizar levantamentos dinâmicos a respeito dos seus produtos, bem como características destes para que no futuro possa aprimorar ainda mais e assim, adquirir mais clientes.

"O que se avalia é como a empresa interage com o cliente, se de forma direta ou indireta, ou qual o papel do cliente no negócio, seu porte, seu poder de barganha ou sua capacidade de compra. [...] reforçando a discussão sobre a importância do cliente no incremento da competitividade da empresa, na criação de valor e no desenvolvimento de vantagens competitivas sustentáveis, propondo um conjunto de indicadores baseados na opinião do cliente a respeito da empresa." (ESPARTEL, 2009, p.215).

#### **2.1.Etapas de Trabalho**

O trabalho foi desenvolvido a partir da escolha do tema, onde reunimos um grupo na sala de aula para discutir qual seria o melhor tema para o nosso Trabalho de Conclusão de Curso e decidimos que seria um software onde a opinião do consumidor é importante tanto para a compra de onde outros clientes, quanto para a divulgação de determinado produto. Uma das formas que utilizamos para coletar os dados relevantes foi através de uma análise de viabilidade entre alunos. Logo após fizemos o MER e as tabelas de acordo com o nosso site. E a partir disso começamos a customizar o nosso site com um modelo já pronto. Após esses processos, apenas realizar uma revisão da documentação, um slide para a apresentação, e por fim apresentar o Trabalho De Conclusão de Curso. O projeto foi todo programado utilizando de recursos de apoio como Visual Studio Code, exercido principalmente para o desenvolvimento do código, usando linguagens de programação como a PHP, HTML e CSS. Na construção do banco de dados foi aproveitada as ferramentas do MySQL e phpMyAdmin. Toda a realização do projeto foi baseada na lógica de programação aprendida e praticada desde o 1°ano de curso nas disciplinas de Desenvolvimento de web e Desenvolvimento de Banco de dados.

> O Visual Studio Code é um editor de código-fonte leve, mas poderoso, que roda em sua área de trabalho e está disponível para Windows, macOS e Linux. Ele vem com suporte integrado para JavaScript, TypeScript e Node.js e tem um rico ecossistema de extensões para outras linguagens (como C ++, C #, Java, Python, PHP, Go) e tempos de execução (como .NET e Unity). (HANASHIRO, Akira, 2020)

> O MySQL é um sistema gerenciador de banco de dados relacional de código aberto usado na maioria das aplicações gratuitas para gerir suas bases de dados. O serviço utiliza a linguagem SQL (Structure Query Language – Linguagem de Consulta Estruturada), que é a linguagem mais popular para inserir, acessar e gerenciar o conteúdo armazenado num banco de dados. (PISA, Pedro. 2012)

> PhpMyAdmin é uma ferramenta de software livre escrita em PHP, destinada a lidar com a administração do MySQL na web. phpMyAdmin suporta uma ampla gama de operações no MySQL e MariaDB. As operações usadas com frequência (gerenciamento de bancos de dados, tabelas, colunas, relações, índices, usuários, permissões etc.) podem ser realizadas por meio da interface do usuário, enquanto você ainda tem a capacidade de executar diretamente qualquer instrução SQL. (PHPMYADMIN, 2021)

## **2.2.Documentos do Sistema**

## **2.2.1. Análise e requisitos do Sistema**

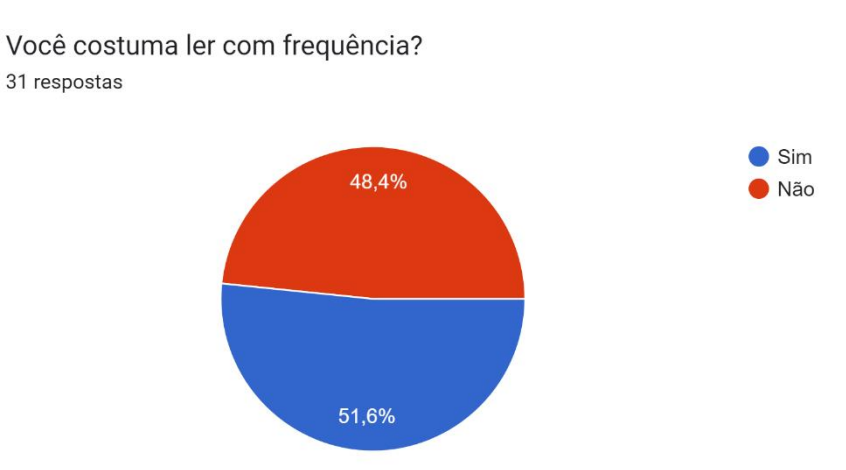

Você utiliza ou utilizaria algum site ou app para leitura online? 31 respostas

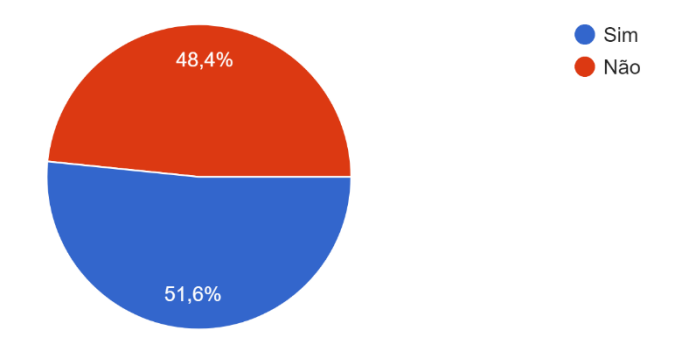

Qual o gênero de leitura você costuma ler? 30 respostas

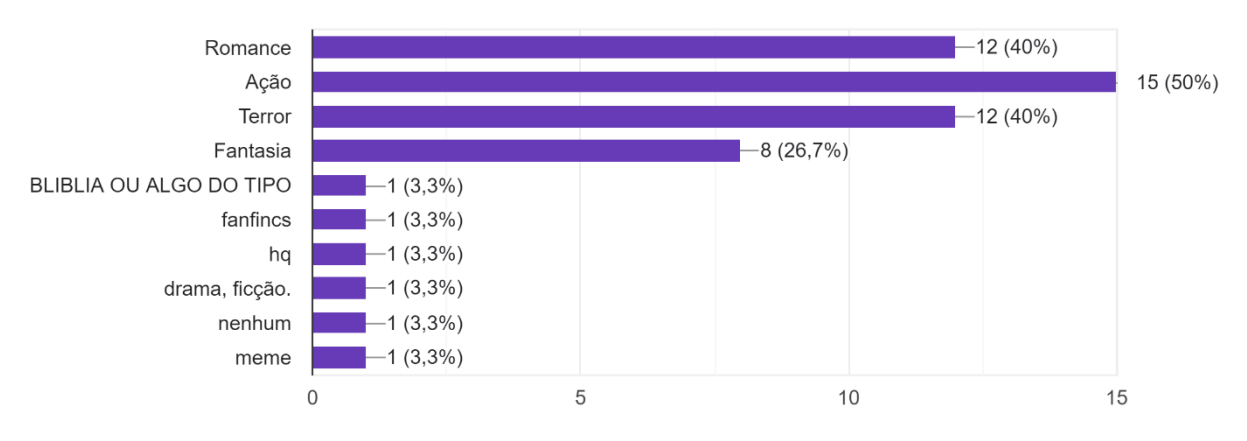

Por quanto tempo vocês costuma ler diariamente? 31 respostas

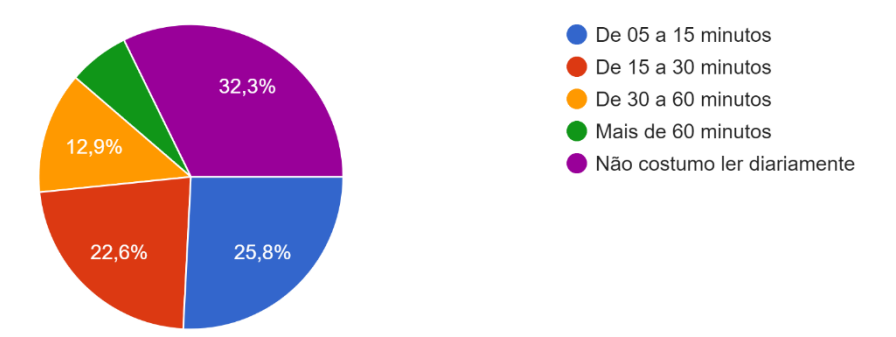

Você participaria de um Projeto de um App OnLine - Leia um Livro em 30 dias utilizando apenas 05 minutos do seu dia?

31 respostas

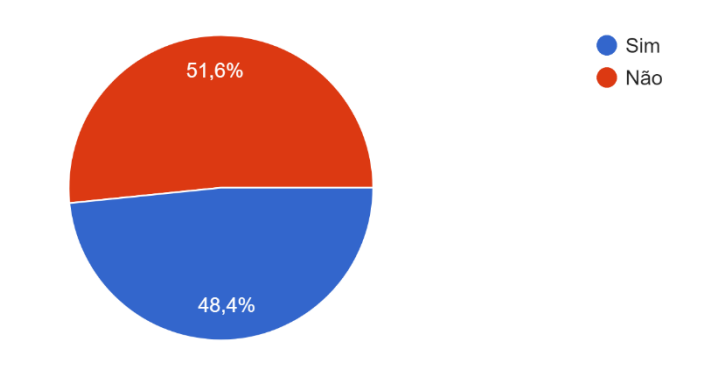

Por onde você prefere ler? 31 respostas

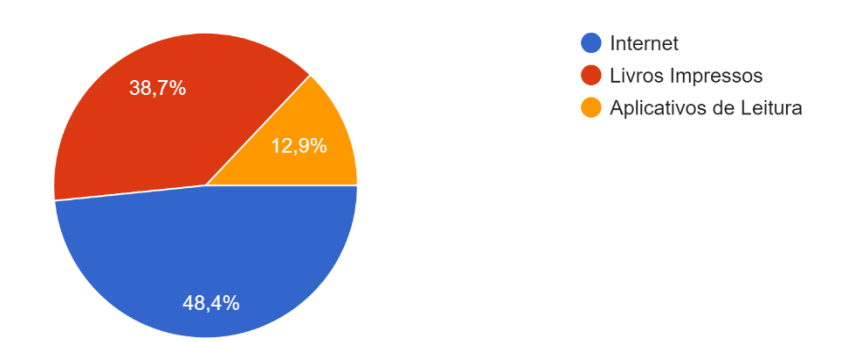

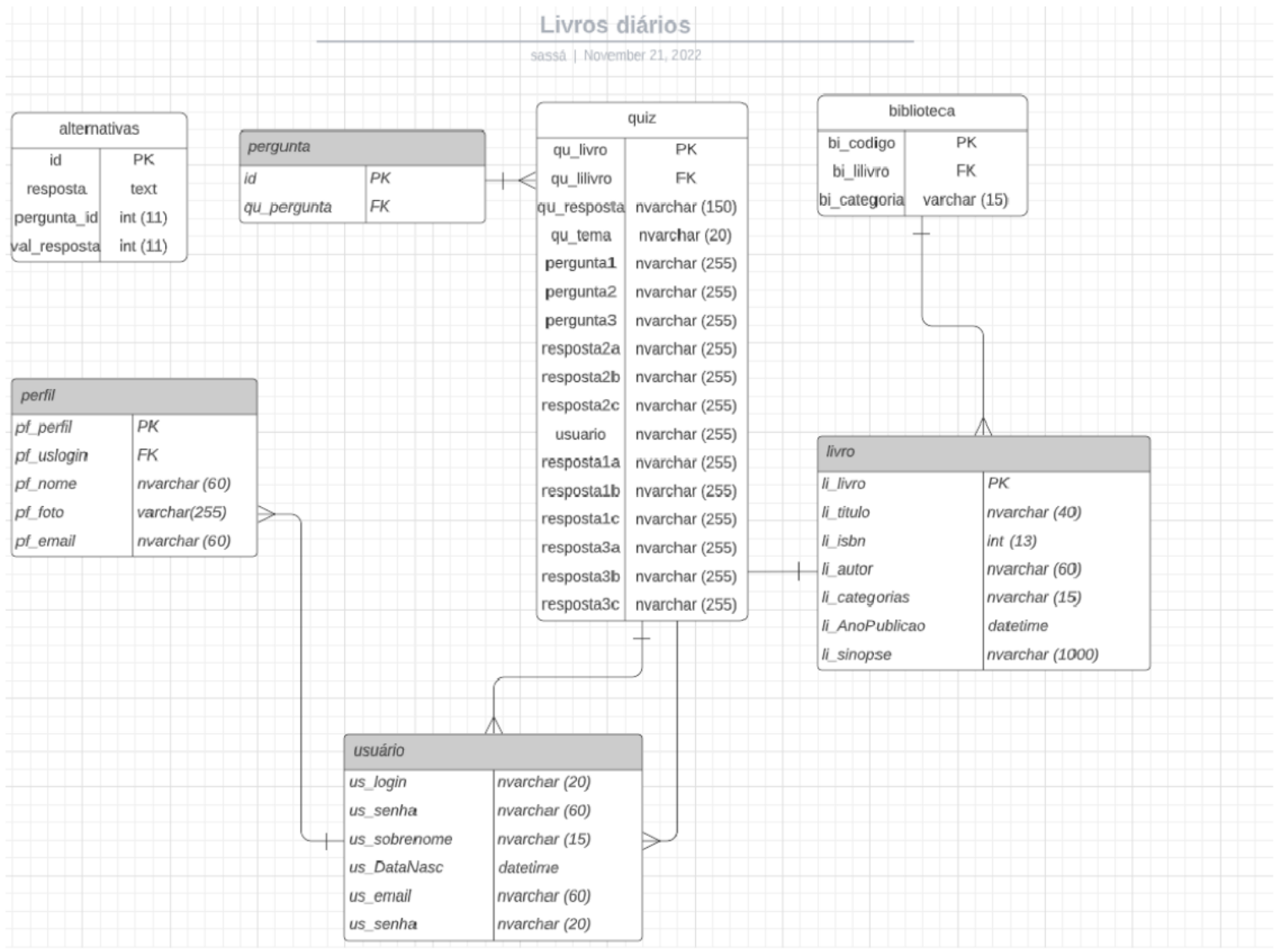

**2.2.2.** MER

Fonte: Autoria própria

## **2.2.3. Dicionário de dados**

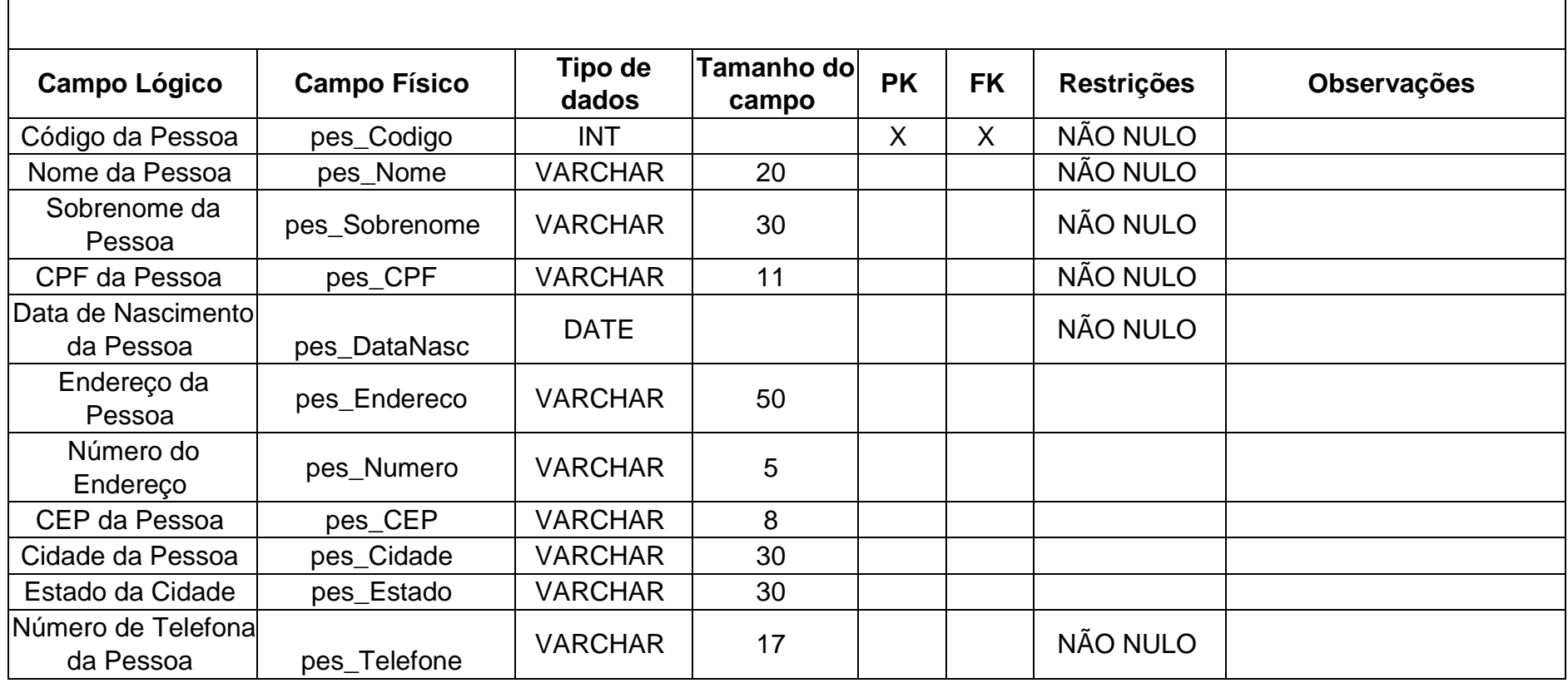

Quadro 1 - DD Tabela pessoas

## **2.2.5. Telas do Sistema**

Tela Inicial;

Tela de Login;

Tela de Cadastro de Clientes;

### **2.3. Manual do Sistema**

Com o intuito de exposição este manual pretende esclarecer como o sistema funciona e ser seu guia de utilização.

### **2.3.1 Tela inicial.**

Essa é a interface do software, nela, você tem acesso a um menu, onde poderá ir a outras páginas desse software.

## <span id="page-13-0"></span>**2. Figura 5 - Tela inicial**

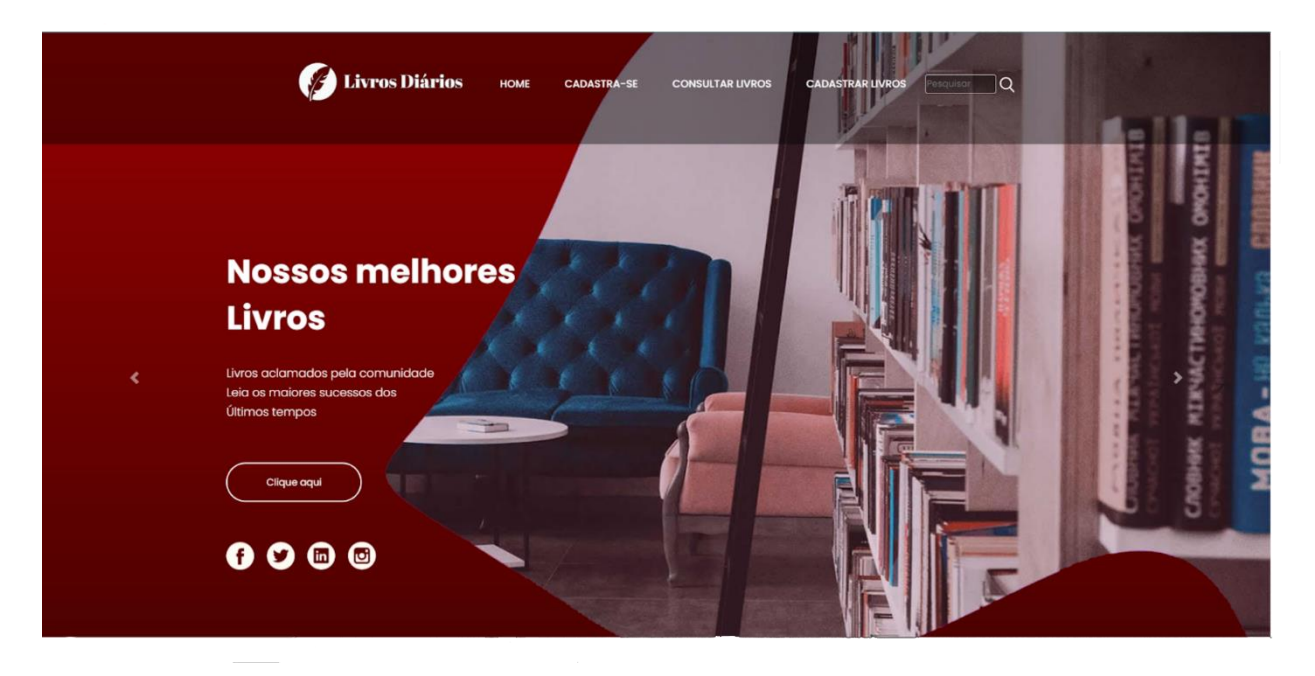

Fonte: Autoria própria

**2.3.2 Tela de Login.** 

É aqui onde você – se não possuir um cadastro – poderá se cadastrar, ou se já possuir uma conta em nosso sistema, poderá acessá-lo colocando seus dados.

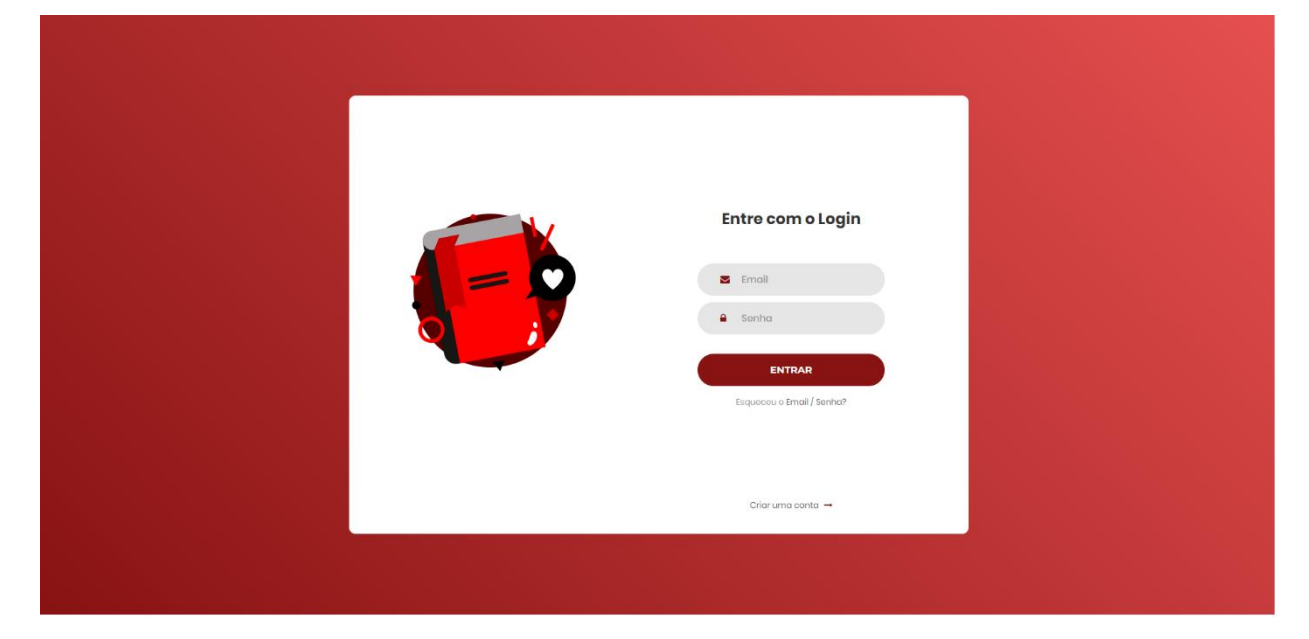

<span id="page-14-0"></span>**3. Figura 6 - Tela de Login** 

Fonte: Autoria própria

#### **2.4. Termos de uso**

Obrigado por escolher o Software de Livros Diários. Este é um contrato de licença firmado entre você e a nossa corporação, que descreve seus direitos de uso do software. Esses Termos de Uso incluem a nossa Política de Privacidade, que contém as regras e condições do uso que fazemos dos seus dados pessoais. Dessa forma, é necessário analisar todo o contrato, pois todas as informações inseridas neste documento são importantes e juntas criam este contrato que se aplica a você.

Ao aceitar este contrato ou usar o software, você concorda com todos os termos e aprova a transmissão de determinadas informações durante a ativação. Se você não aceitar nem cumprir estes termos, não poderá usar o software nem seus recursos.

#### 1. **Do Objeto**

Essa plataforma tem como finalidade o uso do software. Este software pode ser utilizado para diferentes propósitos, entretanto, sempre voltado para atender as necessidades do usuário.

Por meio dessa plataforma, o cliente tem a possibilidade de expressar sua opinião sobre produtos e serviços oferecidos pelos vendedores, de maneira que sirva de parâmetro para outros clientes que possivelmente venham necessitar precisar. O vendedor ou prestador de serviço também poderá realizar levantamentos dinâmicos a respeito dos seus produtos/serviço, bem como características destes para que no futuro possa aprimorar ainda mais e captar mais clientes.

Destaca-se que não se responsabilizamos pelo mau uso das informações postadas durante o uso da plataforma, será feito o possível para que os dados sejam atualizados, porém, até todas as informações serem verificadas, ainda há possibilidade de algumas informações falsas continuarem.

#### 2. Da Aceitação

O documento "Termos de licença para Software de Livros Diários" estabelece termos e obrigações aceitadas de livre e espontânea vontade pelo usuário. Na utilização da plataforma, o usuário está ciente dos termos e se compromete a atender as regras estabelecidas, sabendo do risco de caso desobedecer às regras, será penalizado criminalmente.

A aceitação dos termos e da política de privacidade é de suma importância para o acesso do software, pois caso haja a negação do documento o usuário não conseguirá acessar e nem utilizar a plataforma. Esses termos e políticas poderão mudar futuramente, tendo de o indivíduo reler os termos e (caso concorde com todas as informações) aceitar novamente.

#### 3. Do Acesso ao usuário

O acesso só ocorrerá caso o indivíduo aceite todos os termos escritos neste documento. Para clientes o limite de idade é 14 anos, esses devem obter o prévio consentimento expresso dos responsáveis para ter acesso à página, sendo

responsabilidade exclusiva deles. Para vendedores ou responsáveis pelas empresas, o limite de idade é 18 anos, sendo esses plenamente responsáveis pelo que postam da plataforma.

O usuário poderá ter acesso à plataforma 24 (vinte e quatro) horas por dia, a 7 (sete) dias da semana. A navegação na plataforma só virá a ser interrompido, nos momentos de atualizações ou modificações para um melhor funcionamento.

### 4. Do Cadastro

No cadastro, o usuário deve se comprometer a responder com veracidade todos os seus dados, tendo a responsabilidade de atualizá-los (caso precise). Os dados cadastrais devem se manter em sigilo, não exponha a qualquer pessoa/terceiros. O usuário também se responsabiliza pelo próprio uso na plataforma, ou seja, é totalmente responsável pelo que posta ou que faz dentro do local.

Logo após o cadastro, o indivíduo terá um login (usuário e senha) tendo seu acesso individual a plataforma. Toda e qualquer ação realizada com seus dados cadastrais, será de sua total responsabilidade, que caso o uso indevido de sua senha ou perda, deverá informar a plataforma. O usuário poderá a qualquer momento cancelar seu cadastro, que será realizado o mais rápido possível.

Ao aceitar os nossos termos e política de privacidade, autoriza a plataforma armazenar, coletar e usar as informações derivadas dos dados cadastrais, do uso dos serviços, e outras que estarão escritas na política de privacidade que deverá ser autorizada pelo usuário.

#### 5. Proibições gerais

Em relação ao seu uso, aceitando os termos, você está concordando em não:

1 Violar quaisquer direitos relacionados a privacidade ou propriedade intelectual, incluindo, sem qualquer limitação, patentes, marcas, direitos autorais, incluindo a (nome físico ou jurídico) e seus sócios/afiliados.

- 2 Violar qualquer uma das regras, legislações ou regulamentos aplicáveis, legislações referentes a exportação, leis contra a discriminação, leis que violem os direitos autorais.
- 3 Publicar, armazenar, carregar, copiar qualquer material que:
	- 3.1 São considerados ilegais, difamatórios, ofensivos, enganosos, danosos, ameaçador, fraudulento, constrangedor ou obsceno.
	- 3.2 Interfiram de qualquer maneira nas operações e utilização normal do site, como publicar ou transmitir arquivos de vírus, spams, cartas de correntes, franquias ou algo semelhante.
	- 3.3 Violar qualquer obrigação contratual.
	- 3.4 Constranger ou perseguir terceiro com algum tipo de mensagem ou algo semelhante.
	- 3.5 Publicar qualquer informação considerada falsa, incompleta ou imprecisa.

Caso haja o descumprimento desses regulamentos, poderá a qualquer momento ser cancelado ou suspendido a conta do usuário.

#### 6. Da Política de Privacidade

Além dos termos de licença, o usuário deverá concordar com as informações descritas na Política de Privacidade.

#### **Política de Privacidade**

A sua privacidade é importante para nós. Privacidade e segurança são prioridades e nos comprometemos com a transparência do tratamento de dados pessoais dos nossos usuários/clientes. É política de o nosso software respeitar a sua privacidade em relação a qualquer informação sua que possamos coletar e armazenar.

Solicitamos informações pessoais apenas quando realmente precisamos delas para fornecer um serviço, por meios justos e legais, com o seu conhecimento e consentimento. Não compartilhamos informações de identificação pessoal publicamente ou com terceiros, exceto quando exigido por lei.

- 1- Informação coletadas
	- 1.1 Os dados cadastrais do indivíduo como nome completo, CPF, data de nascimento, sexo, endereço postal, e-mail, detalhes de redes sociais, número de telefone etc.
	- 1.2 Informações de login de conta, para dar acesso ao perfil de conta específico, como nome de usuário, senha em formato irrecuperável e/ou pergunta e resposta de segurança.
	- 1.3 Comentários e opiniões realizadas pelo usuário serão armazenados e expostos para que terceiros possam ver e avaliar sobre.
	- 1.4 A data e os horários que foram postados os comentários.

Ao coletar os dados pessoais, o armazenamento dessas será em condições e estrutura tecnológicas seguras com fins de assegurar sua privacidade. Os dados pessoais obtidos terão acesso restrito, com estrutura de segurança da informação aplicada a limitar o acesso de cada dado pessoal ao profissional ou setor que efetivamente os necessite para execução de algumas das finalidades declaradas do processamento de dados.

#### 2- Compartilhamentos de Dados

Os dados só poderão ser compartilhados com terceiros, nos casos de:

2.1 Comentários e opiniões, esses serão compartilhados com terceiros, com fins de serem avaliados ou terem um feedback sobre.

3- Direitos

- 3.1 Acessar seus dados, podendo solicitá-los em uma cópia legível de forma impressa ou por meio eletrônico, seguro e idôneo.
- 3.2 Corrigir seus dados, ao solicitar a edição, correção ou atualização destes.
- 3.3 Limitar seus dados quando desnecessários / excessivos ou tratados em desconformidade com a legislação através de anonimato, bloqueio ou eliminação.
- 3.4 Eliminar seus dados tratados a partir de seu consentimento, exceto nos casos previstos em lei.

3.5 Revogar seu consentimento, desautorizando o tratamento de seus dados. 4- Modificações da política de privacidade.

Caso futuramente haja modificações na política de privacidade, o usuário será notificado das alterações e será questionado se continua aceitando todos os termos.

## **3. REFERÊNCIAS**

ESPARTEL, Lélis. O Uso da Opinião do Consumidor como Indicador de Competitividade: o Caso do Mercado de Fermentos. [https://periodicos.ufpe.br/revistas/gestaoorg/article/viewFile/21536/18230.](https://periodicos.ufpe.br/revistas/gestaoorg/article/viewFile/21536/18230) Acesso em: 29 abril. 2021.

HANASHIRO, Akira. VS Code - O que é e por que você deve usar? <https://www.treinaweb.com.br/blog/vs-code-o-que-e-e-por-que-voce-deve-usar> Acesso em 14 setembro. 2021.

KUPPELWIESER'S, Peter. O Bem-vindo(a) à documentação do phpMyAdmin!. [https://docs.phpmyadmin.net/pt\\_BR/latest/intro.html](https://docs.phpmyadmin.net/pt_BR/latest/intro.html) Acesso em: 14 setembro. 2021.

PISA, Pedro. O que é e como usar o MySQL?. [https://www.techtudo.com.br/artigos/noticia/2012/04/o-que-e-e-como-usar-omysql.html](https://www.techtudo.com.br/artigos/noticia/2012/04/o-que-e-e-como-usar-o-mysql.html) . Acesso em: 14 setembro. 2021.

SOUZA, Ivan. O que é o 000Webhost? <https://rockcontent.com/br/blog/000webhost/> Acesso em 14 setembro. 2021.